# Министерство науки и высшего образования Российской Федерации федеральное государственное бюджетное образовательное учреждение высшего образования «Санкт-Петербургский государственный университет промышленных технологий и дизайна» (СПбГУПТД)

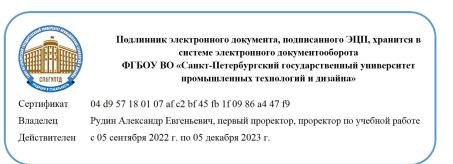

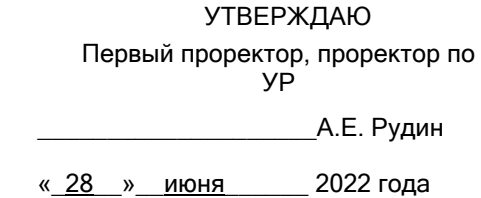

# **Рабочая программа дисциплины**

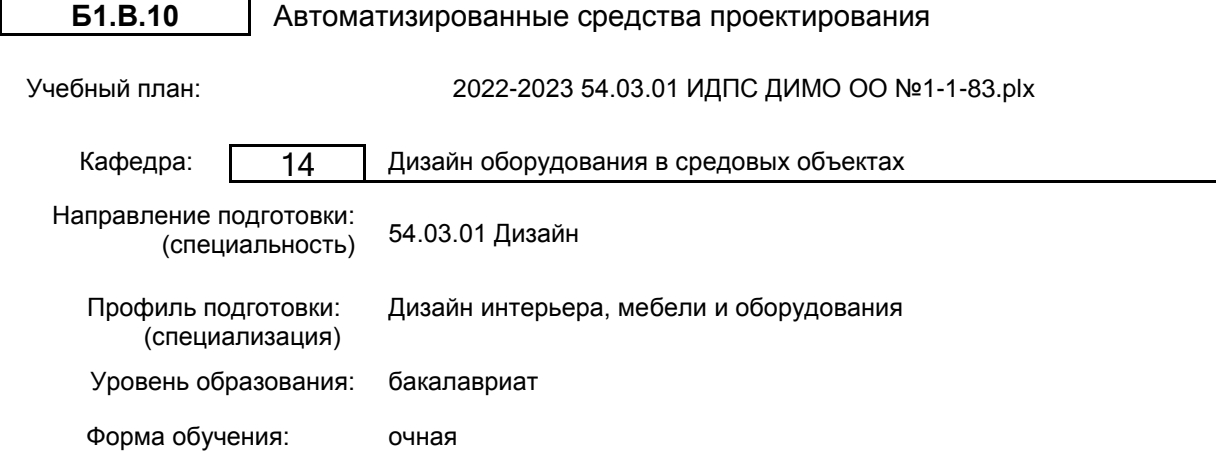

#### Семестр (курс для ЗАО) Контактн ая работа Практ. занятия Сам. работа Контроль, час. Трудоё мкость, ЗЕТ Форма промежуточной аттестации 7  $Y \Pi$  34 37,75 0,25 2  $\frac{34}{911}$  34 37,75 0,25 2 8  $Y \Pi$  40 31,75 0,25 2  $\frac{320}{10}$  31,75 0,25 2 Итого УП <sup>74</sup> 69,5 0,5 <sup>4</sup>  $P\Box A$  74 69,5 0,5 4

# **План учебного процесса**

Рабочая программа дисциплины составлена в соответствии с федеральным государственным образовательным стандартом высшего образования по направлению подготовки 54.03.01 Дизайн, утверждённым приказом Министерства образования и науки Российской Федерации от 13.08.2020 г. № 1015

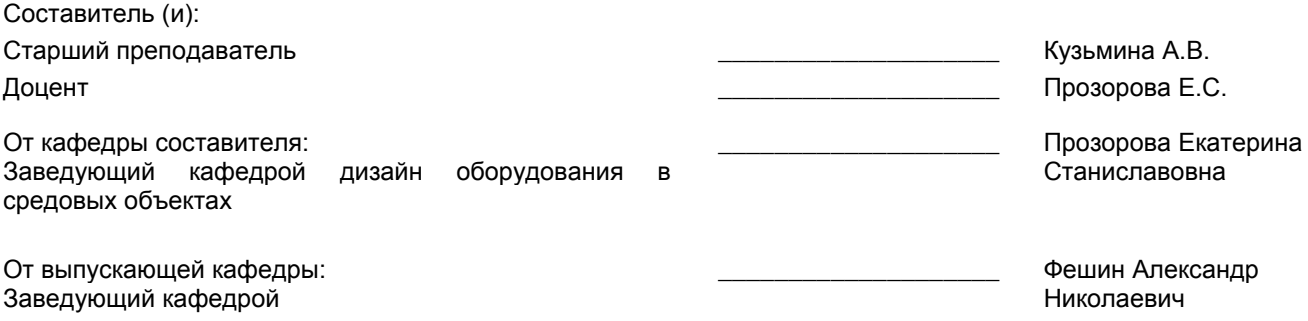

Методический отдел: Макаренко С.В.

\_\_\_\_\_\_\_\_\_\_\_\_\_\_\_\_\_\_\_\_\_\_\_\_\_\_\_\_\_\_\_\_\_\_\_\_\_\_\_\_\_\_\_\_\_\_\_\_\_\_\_\_\_\_\_\_\_\_\_\_\_\_\_\_

#### **1 ВВЕДЕНИЕ К РАБОЧЕЙ ПРОГРАММЕ ДИСЦИПЛИНЫ**

**1.1 Цель дисциплины:** Сформировать компетенции обучающегося в области автоматизированных средств проектирования

#### **1.2 Задачи дисциплины:**

• Рассмотреть основные возможности программы 3Ds Max моделирования 3х-мерных архитектурных объектов с использованием AEC-Extended моделей.

• Раскрыть принципы визуализации архитектурных сцен с использованием методов глобального освещения.

• Показать варианты специальных настроек и режимов работы программы 3Ds Max для текстурирования, настройки света и создания презентационных материалов в условиях глобального освещения.

#### **1.3 Требования к предварительной подготовке обучающегося:**

Предварительная подготовка предполагает создание основы для формирования компетенций, указанных в п. 2, при изучении дисциплин:

Учебная практика (научно-исследовательская работа (получение первичных навыков научноисследовательской работы))

Компьютерная графика в дизайне интерьера

Производственная практика (проектно-технологическая практика)

Моделирование

#### **2 КОМПЕТЕНЦИИ ОБУЧАЮЩЕГОСЯ, ФОРМИРУЕМЫЕ В РЕЗУЛЬТАТЕ ОСВОЕНИЯ ДИСЦИПЛИНЫ**

**ПК-5: Способен использовать навыки работы в 3-d пространстве для создания проектов интерьеров**

**Знать:** разные возможности создания реалистичного изображения с помощью программы 3 ds max

**Уметь:** применять различные настройки и параметры программы 3ds max

**Владеть:** навыками создания реалистичных изображений исходя из выбранных настроек

# **3 РЕЗУЛЬТАТЫ ОБУЧЕНИЯ ПО ДИСЦИПЛИНЕ**

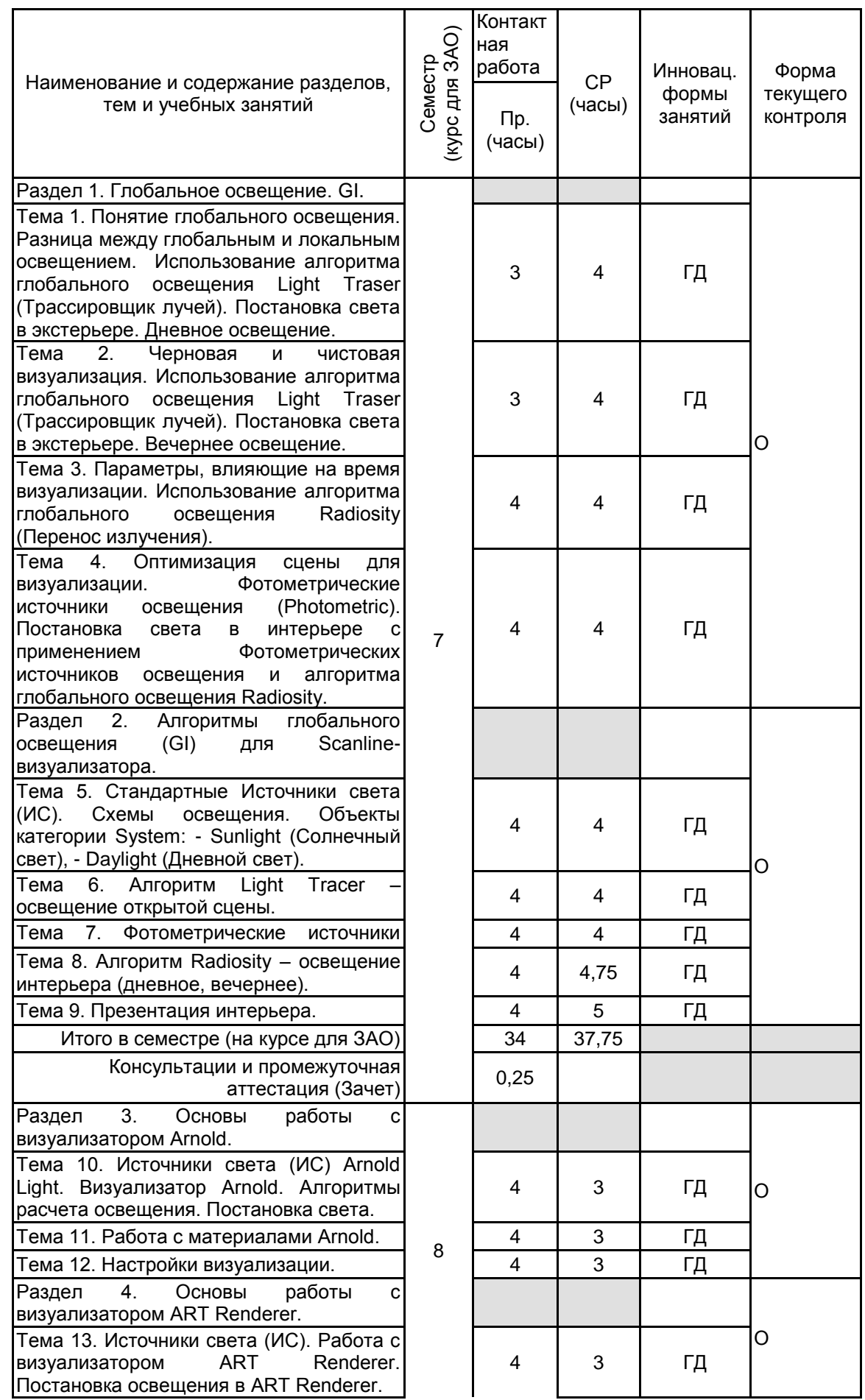

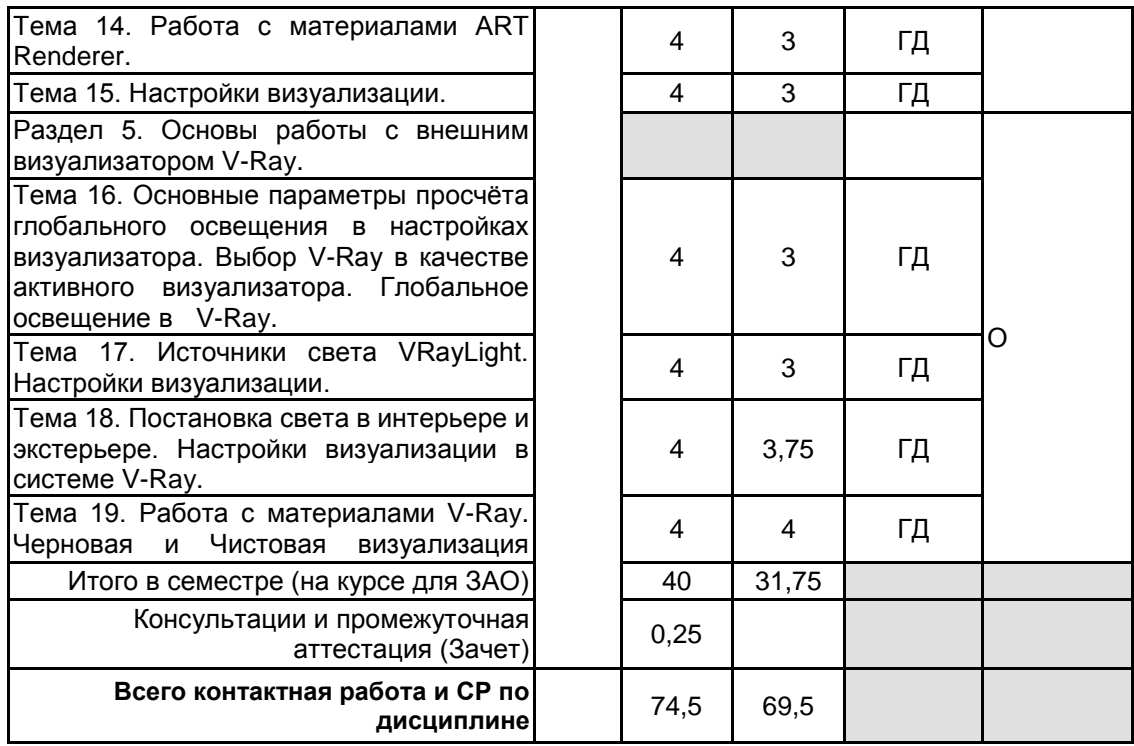

# **4 КУРСОВОЕ ПРОЕКТИРОВАНИЕ**

Курсовое проектирование учебным планом не предусмотрено

# **5. ФОНД ОЦЕНОЧНЫХ СРЕДСТВ ДЛЯ ПРОВЕДЕНИЯ ПРОМЕЖУТОЧНОЙ АТТЕСТАЦИИ**

# **5.1 Описание показателей, критериев и системы оценивания результатов обучения 5.1.1 Показатели оценивания**

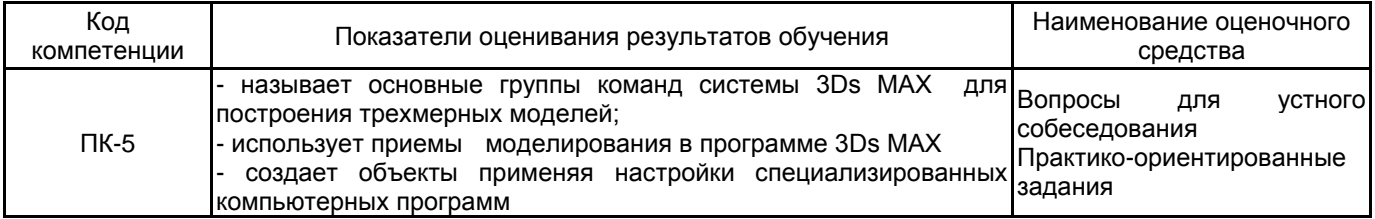

# **5.1.2 Система и критерии оценивания**

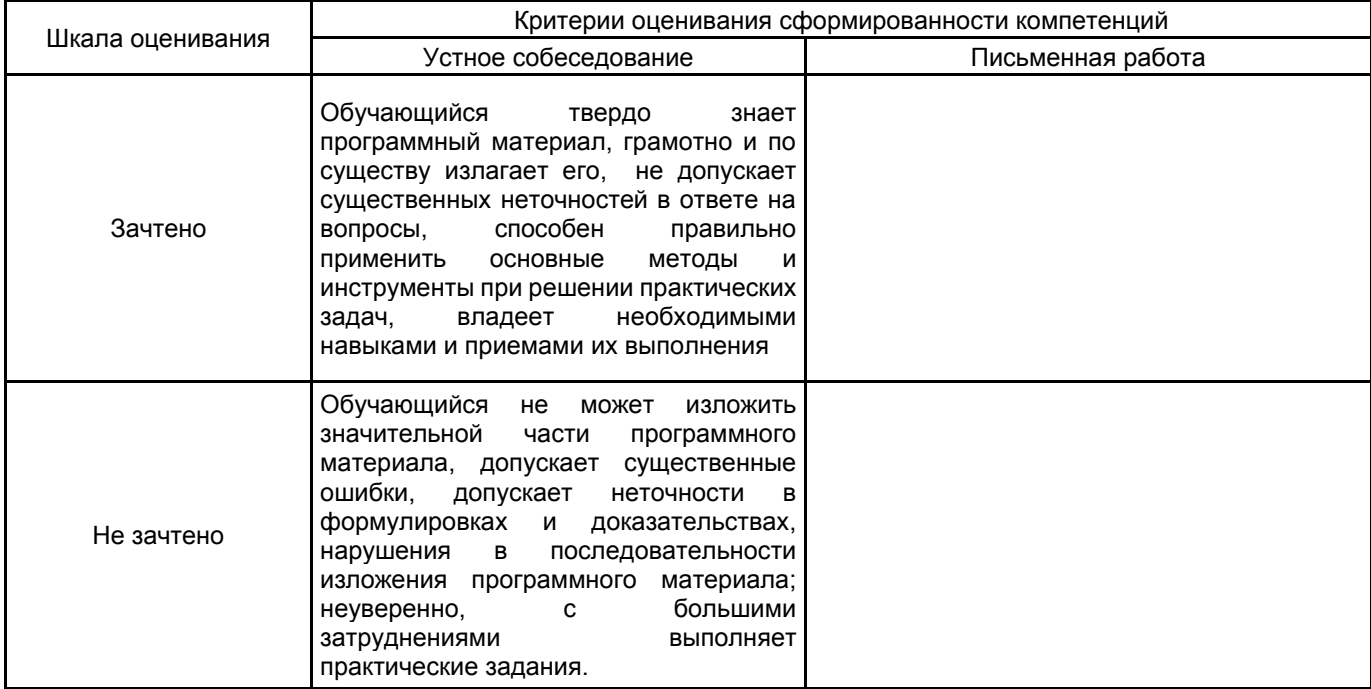

#### **5.2 Типовые контрольные задания или иные материалы, необходимые для оценки знаний, умений, навыков и (или) опыта деятельности 5.2.1 Перечень контрольных вопросов**

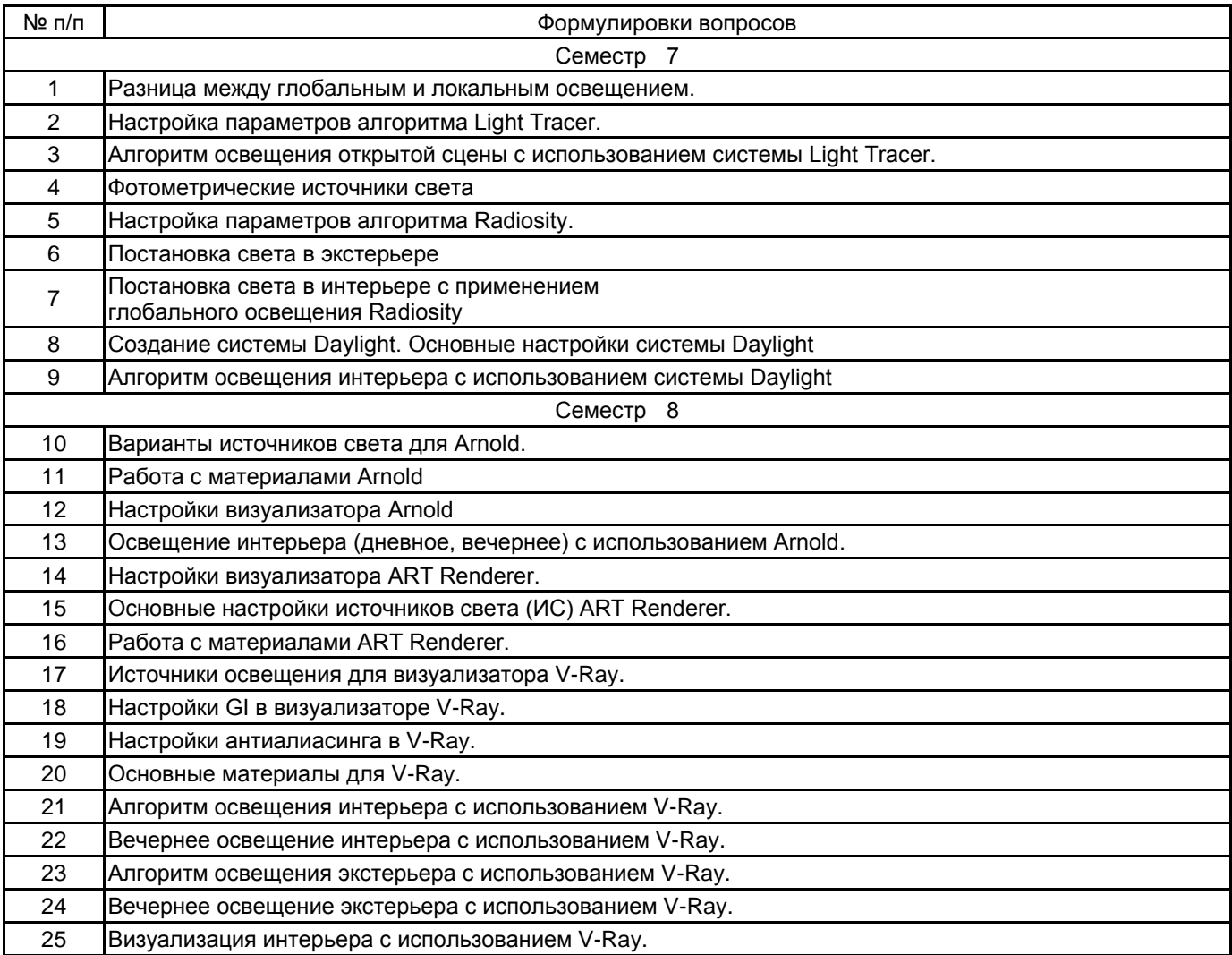

#### **5.2.2 Типовые тестовые задания**

Не предусмотрено

### **5.2.3 Типовые практико-ориентированные задания (задачи, кейсы)**

7 семестр

1. В интерьере поставить источики света, используя изученную схему освещения.

2. Создать макет здания, используя архитектурные объекты 3Ds max и использовать схему освещения алгоритма Light Tracer.

### 8 семестр

1. Работа с материалами в визуализаторе V-Ray. В интерьере назначить материалы на объекты. Сделать визуализацию. Сохранить изображение.

2. Работа с материалами Arnold. В интерьере назначить материалы на объекты. Сделать визуализацию. Сохранить изображение.

#### **5.3 Методические материалы, определяющие процедуры оценивания знаний, умений, владений (навыков и (или) практического опыта деятельности)**

#### **5.3.1 Условия допуска обучающегося к промежуточной аттестации и порядок ликвидации академической задолженности**

Проведение промежуточной аттестации регламентировано локальным нормативным актом СПбГУПТД «Положение о проведении текущего контроля успеваемости и промежуточной аттестации обучающихся»

#### **5.3.2 Форма проведения промежуточной аттестации по дисциплине**

Устная **| X |** Письменная **| | Компьютерное тестирование | Иная** 

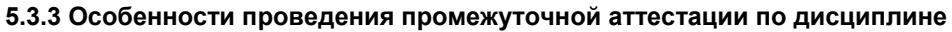

• время на подготовку ответа на вопрос – 20 минут, выполнение практического задания – 15-20 минут, ответ – 10-15 минут, сообщение результатов обучающемуся – по завершении ответа

#### **6. УЧЕБНО-МЕТОДИЧЕСКОЕ И ИНФОРМАЦИОННОЕ ОБЕСПЕЧЕНИЕ ДИСЦИПЛИНЫ**

#### **6.1 Учебная литература**

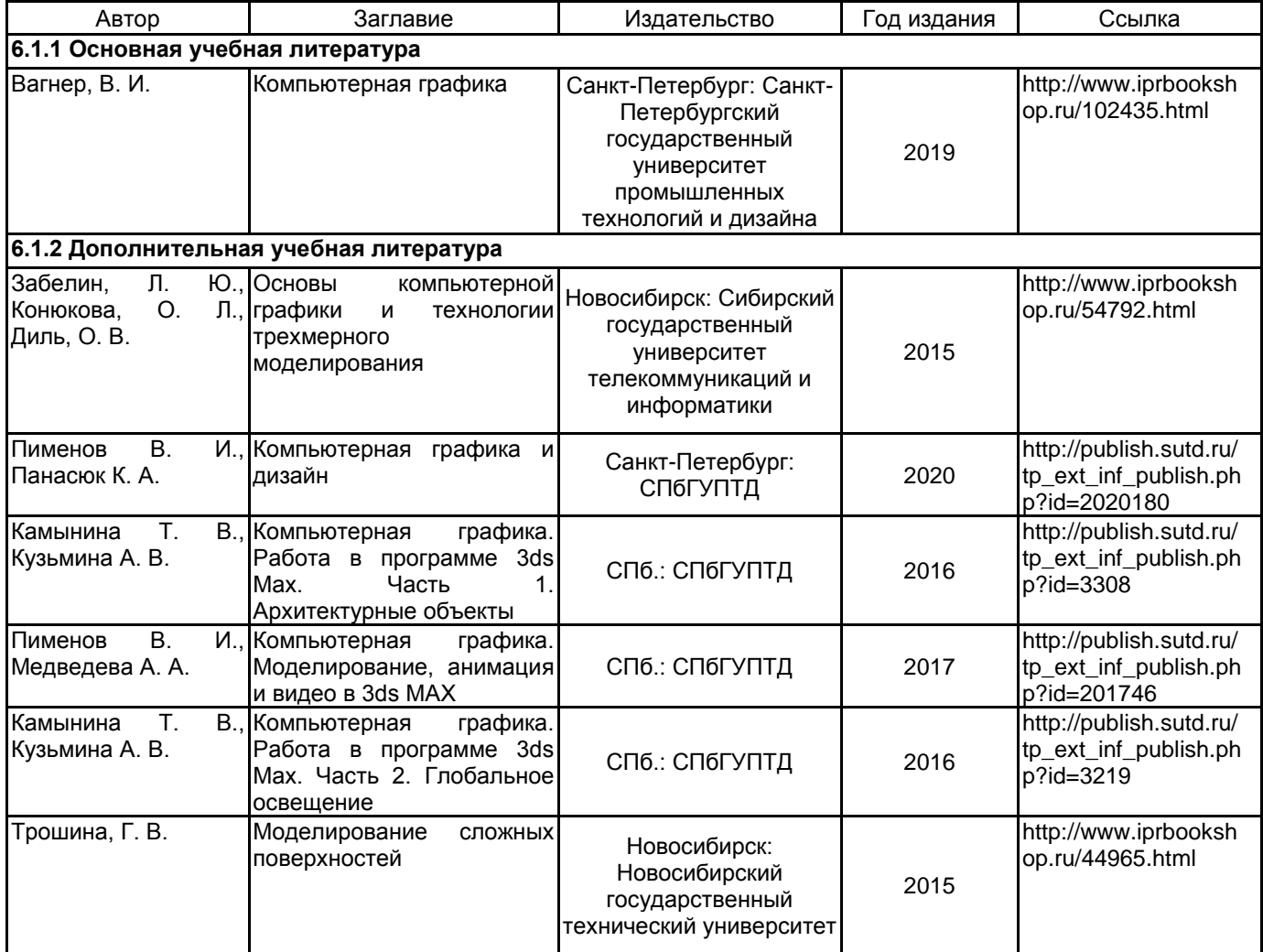

#### **6.2 Перечень профессиональных баз данных и информационно-справочных систем**

Электронно-библиотечная система IPRbooks: http://www.iprbookshop.ru Электронная библиотека учебных изданий СПбГУПТД: http://publish.sutd.ru Журнал «Форма» - "архитектура и дизайн для тех, кто понимает" http://www.forma.spb.ru «DOMUS». Журнал исследует тему архитектуры и дизайна в контексте искусства, технологии и урбанизации http://www.domusweb.ru/

Информационный портал по архитектуре http://archi.ru/. Информационный портал по архитектуре http://www.archdaily.com/architecture-news/ Информационный портал по дизайну (на англ. языке). http://www.dezeen.com/ Электронная библиотека по архитектуре, строительству и дизайну. http://totalarch.com/ «Архитектон. Известия ВУЗов» - электронный журнал по архитектуре и дизайну: http://archvuz.ru/

# **6.3 Перечень лицензионного и свободно распространяемого программного обеспечения**

3ds MAX V-Ray Microsoft Windows 10 Pro OfficeStd 2016 RUS OLP NL Acdmc

# **6.4 Описание материально-технической базы, необходимой для осуществления образовательного процесса по дисциплине**

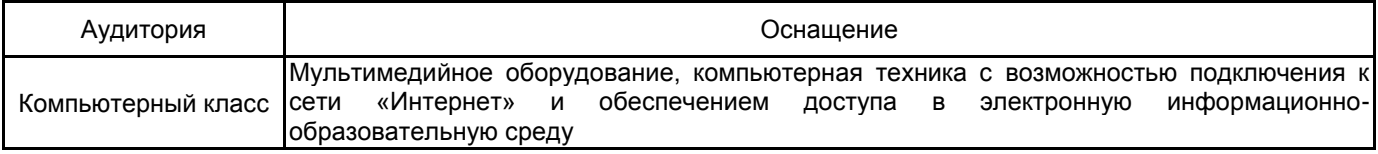